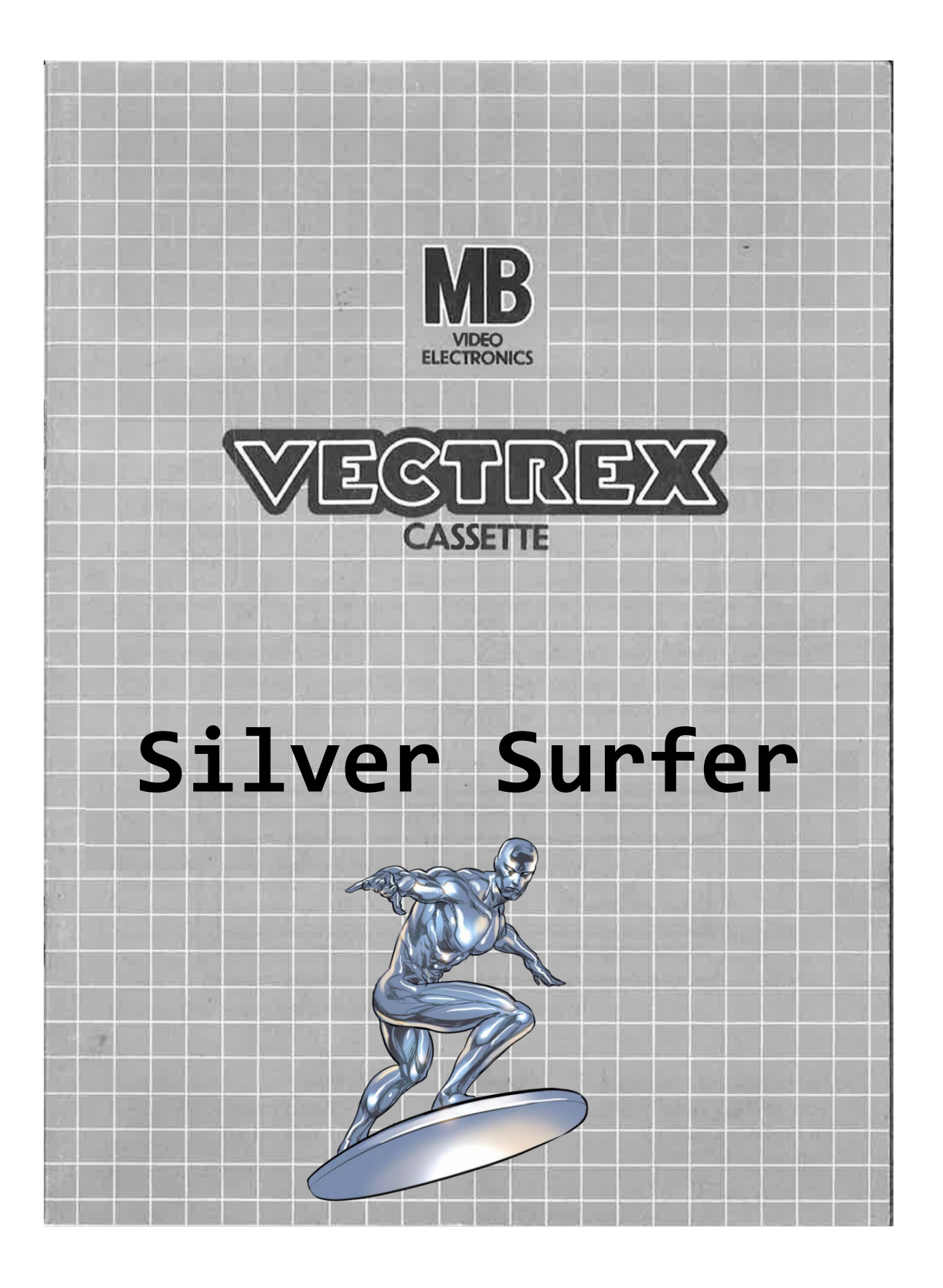

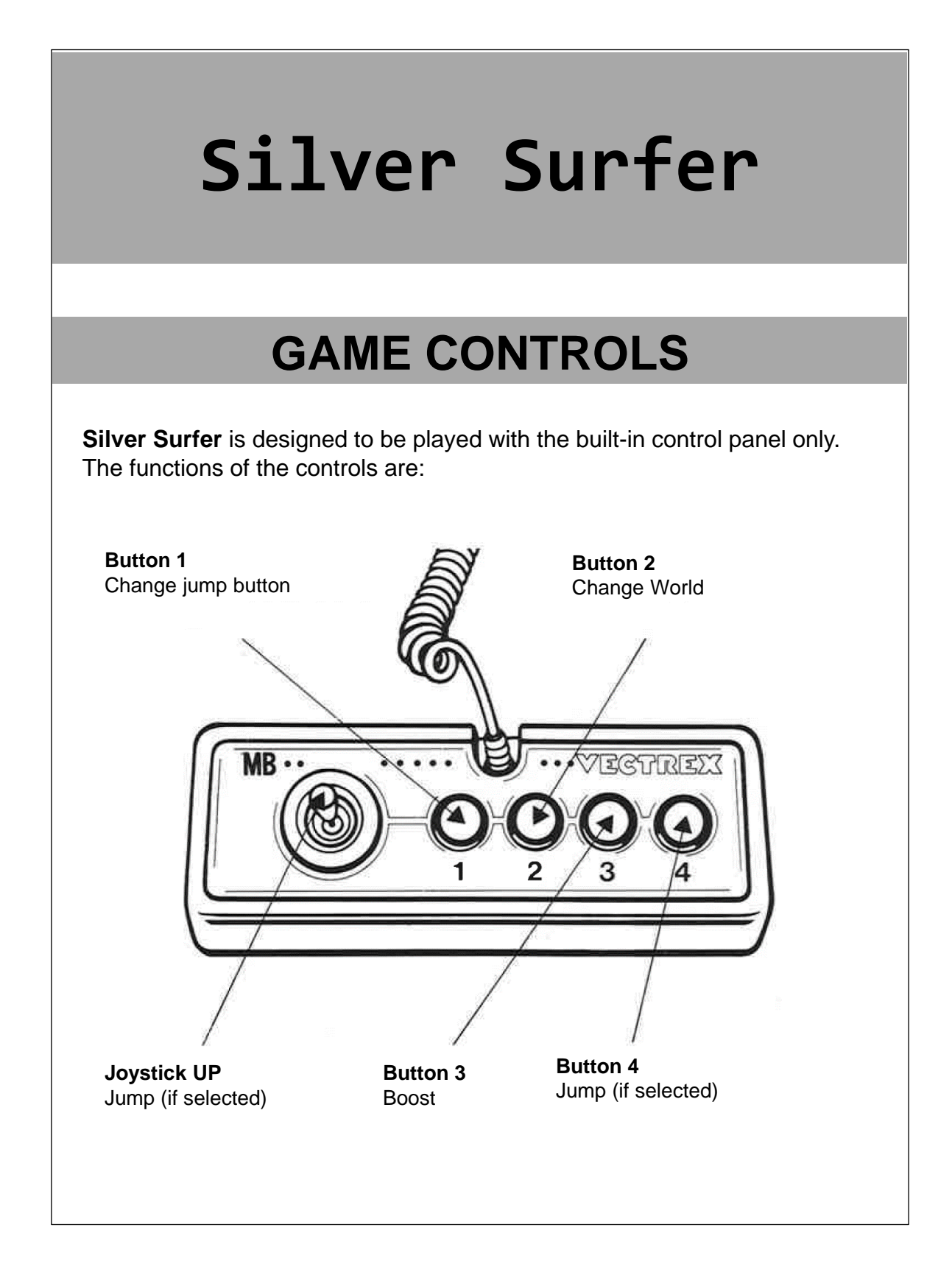

# **HOW TO PLAY**

### **PLAYER SELECTION**

There is only one player. No selection needed.

### **OPTION SELECTION**

Through the option menu, the jump button can be selected with the press of button 1. The currently selected jump button is displayed in the middle. Same goes for the world selection. The moon world has less gravity therefore the silver surfer jumps higher and falls less fast. Press button 4 to advance.

### **GAME PLAY**

Silver Surfer is a clone of the popular Flappy Bird game. Silver Surfer jumps vertically with the press of a single button. With the boost jump Silver Surfer can jump even higher. Be careful, he's exhausted after a boost jump. Navigate through the incoming obstacles and don't get hit!

### **WHATEVER ELSE IS IMPORTANT**

The game features several levels which are randomized at the start.

## **SCORING**

Points are awarded for achieving the following: The player achieves a point for every obstacle overcome.

## **HIGH SCORE MEMORY**

As long as your machine is on, with the game cartridge in place, the highest score is retained. To see this score, press the Reset button. When the machine is turned off and the cartridge removed, the score is lost.

## **RESTARTING THE GAME**

To restart a completed game with the same number of players and the same game option, press any of the four buttons once the game is over. If you wish to restart the game before it is completed or change the number of players or the game option, press the Reset button.

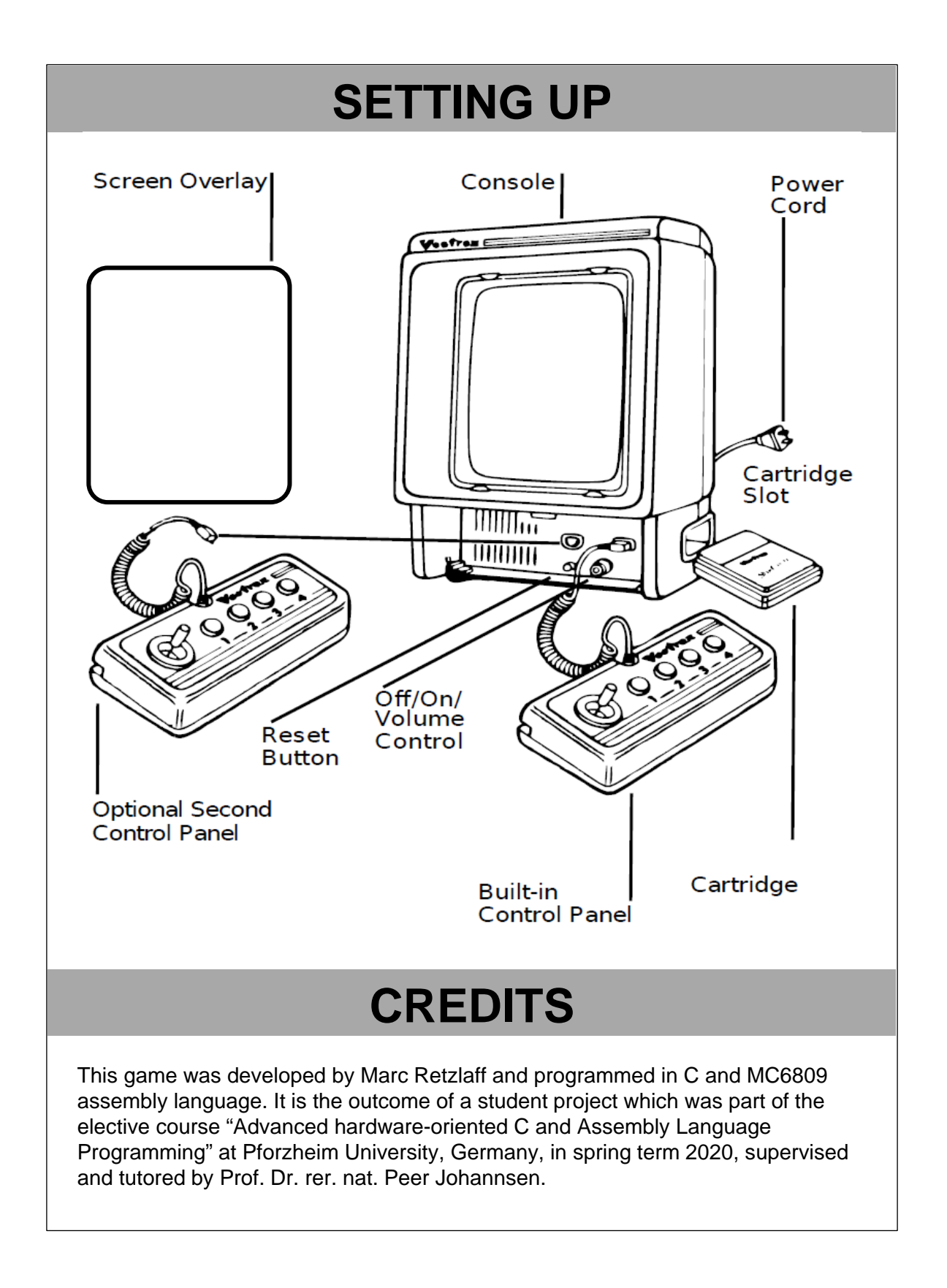

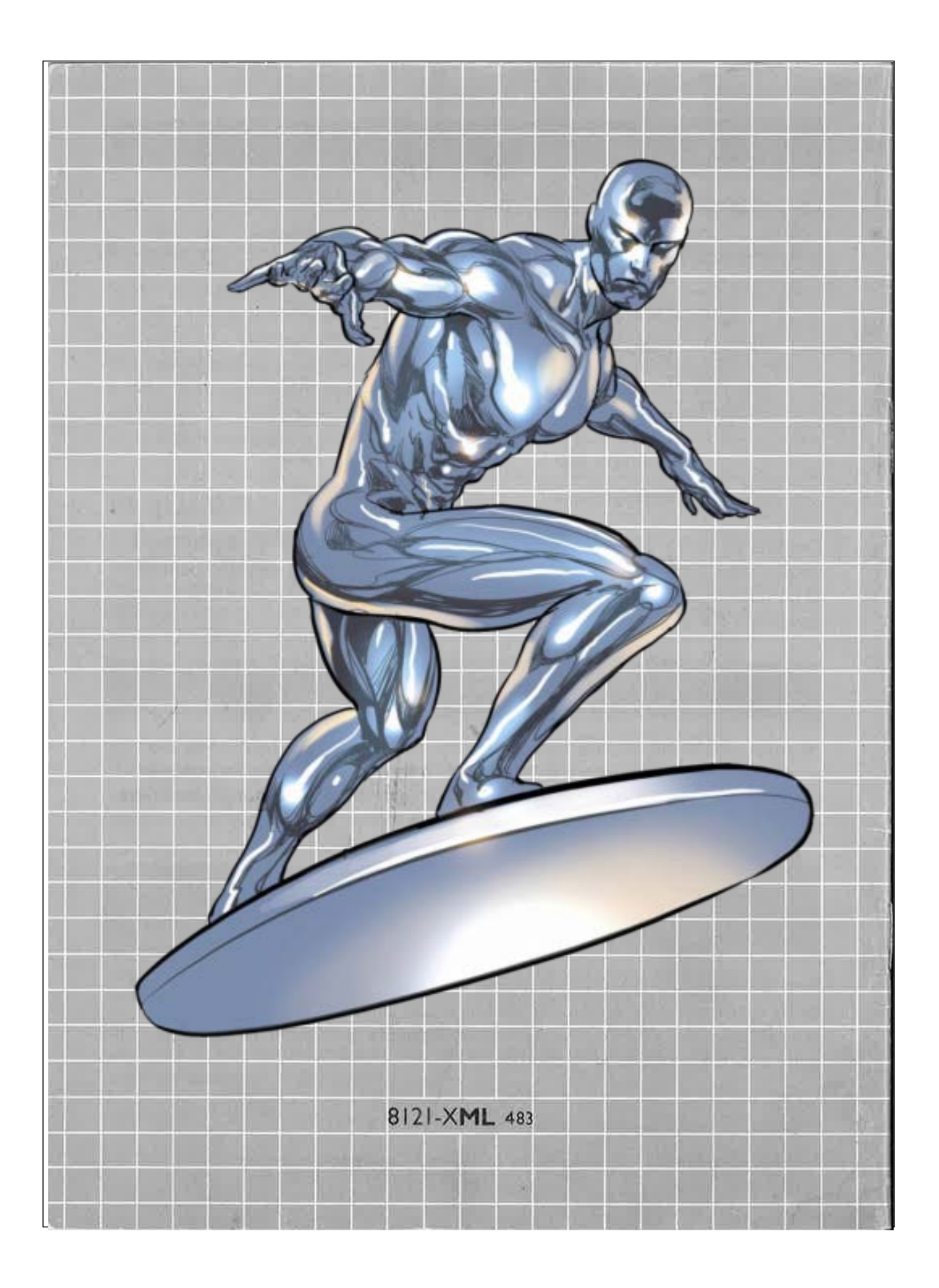